# **Statistiques**

# **Table des matières**

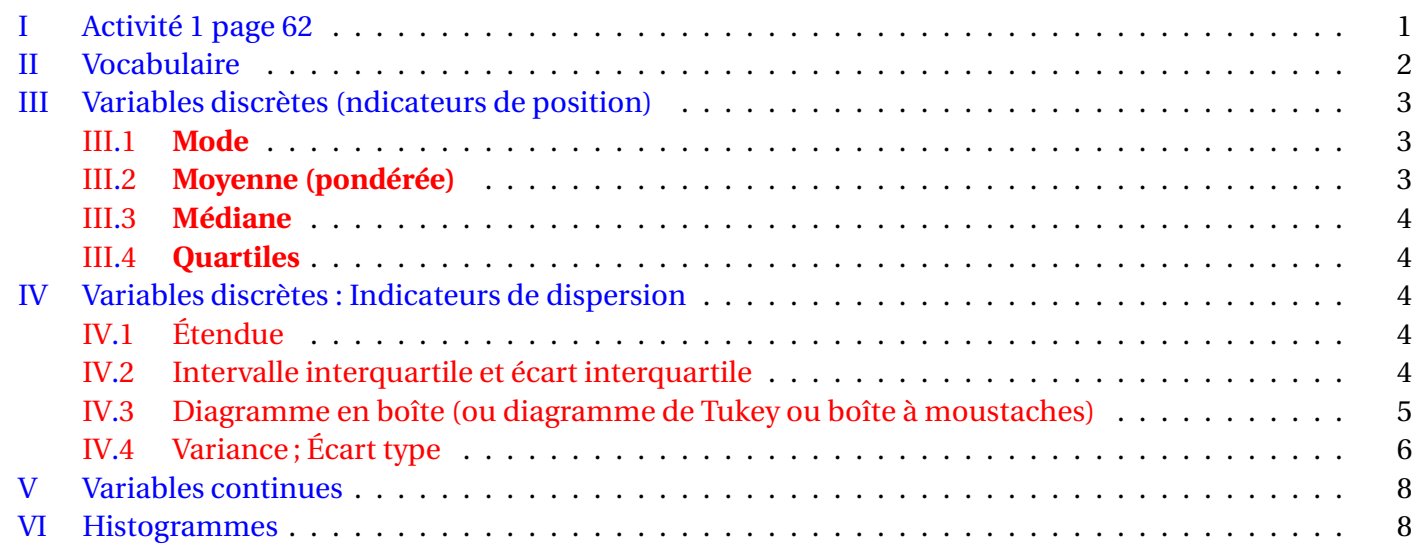

# <span id="page-0-0"></span>**I Activité 1 page 62**

Pour Alix :

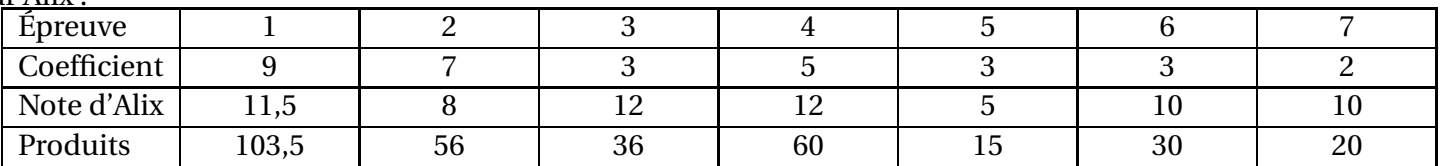

La somme des produits vaut 320,5.

La somme des coefficients est 32

Moyenne 10,015625

La moyenne d'Alix est *x* ≈ 320,5  $rac{10,01}{32} \approx 10,01$ .

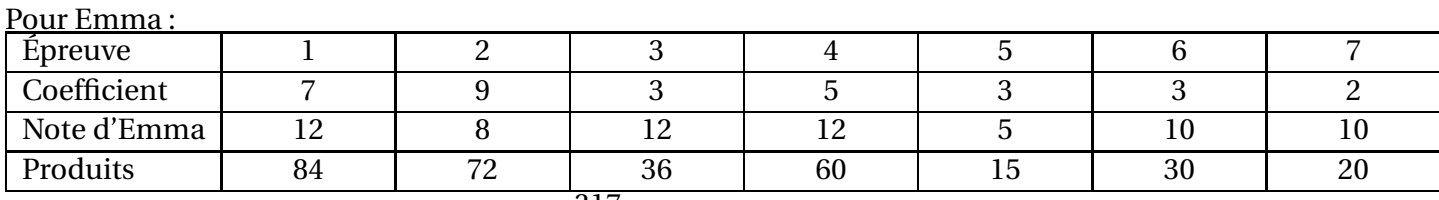

La moyenne d'Emma pour l'école UCE est *x* = 317  $\frac{32}{32} \approx 9.91$ ; elle n'est pas reçue.

Pour UCA : 
$$
\overline{x} = \frac{325}{32} \approx 10, 16
$$
; elle est reçue.

# <span id="page-1-0"></span>**II Vocabulaire**

Le mot statistiques vient du mot latin status (état) .

On recueille des données et on essaye d'en tirer des renseignements exploitables.

On utilise le vocabulaire suivant pour décrire cette étude :

- **Série statistique** : ensemble des valeurs collectées.
- **Population** : ensemble sur lequel porte l'étude statistique.
- **Individus** : éléments qui composent la population.
- **échantillon** : partie de la population.
- **Caractère étudié** : propriété que l'on observe sur les individus. Les différentes valeurs obtenues sont appelées **valeurs du caractère** ou **modalités**, souvent notées  $x_1, x_2, \ldots, x_p$  dans le cas de valeurs discrètes. On distingue deux types de caractères.
	- ⋄ Un caractère peut être **qualitatif** (situation de famille, sexe...).
	- ⋄ Un caractère peut être **quantitatif**. Il est dit **discret** lorsqu'il ne prend que des valeurs isolées (nombre d'enfants, notes dans une classe...). Il est dit **continu** lorsqu'il peut prendre théoriquement toutes les valeurs d'un intervalle (taille, temps d'écoute...) ; dans ce cas, les valeurs sont regroupées en sous-intervalles appelés des **classes**.
- **Effectif** : pour une valeur du caractère (modalité ou classe), on appelle effectif le nombre d'individus de la population ayant cette valeur. On note souvent  $n_1, n_2, \ldots, n_p$  les effectifs respectifs des modalités  $x_1, x_2, \ldots, x_p$ .
- **Effectif total** : nombre total d'individus de la population (ou de l'échantillon). Il est égal à  $n_1 + n_2 + ... + n_p$ , souvent noté *N*.
- **Fréquence** : Pour une valeur du caractère (modalité ou classe), on appelle fréquence le quotient de l'effectif de cette valeur par l'effectif total. On note souvent *f*1, *f*2,..., *f<sup>p</sup>* les fréquences respectives des modalités *x*1,  $x_2, \ldots x_p$ , donc :

$$
f_1 = \frac{n_1}{N}
$$
,  $f_2 = \frac{n_2}{N}$ , ...,  $f_p = \frac{n_p}{N}$ .

On en déduit que  $0 \le f_1 \le 1, 0 \le f_2 \le 1, ..., 0 \le f_p \le 1$ , et  $f_1 + f_2 + ... f_p = 1$ .

- **Valeurs extrêmes** : valeurs minimales et maximales d'un caractère quantitatif.
- **Effectif cumulé** : Pour une valeur *x* d'une série statistique quantitative, l'effectif cumulé croissant (respectivement décroissant) de *x* est la somme des effectifs des valeurs inférieures (respectivement supérieures) ou égales à *x*.
- **Fréquence cumulée** : pour une valeur *x* d'une série statistique quantitative, la fréquence cumulée croissante (respectivement décroissante) de *x* est la somme des fréquences des valeurs inférieures (respectivement supérieures) ou égales à *x*.

# <span id="page-2-1"></span><span id="page-2-0"></span>**III Variables discrètes (ndicateurs de position)**

### **III.1 Mode**

# **Définition**

Le mode d'une série statistique est la valeur du caractère ayant l'effectif le plus grand

### <span id="page-2-2"></span>**III.2 Moyenne (pondérée)**

# **Définition**

Soit une série statistique dont les valeurs du caractère sont  $x_1, x_2, \dots, x_k$  et  $n_1, n_2, \dots, c_k$  effectifs associés. La moyenne de la série statistique, notée  $\bar{x}$ , a pour valeur :

> $\bar{x}$  =  $n_1x_1 + n_2x_2 + \cdots + n_kx_k$  $n_1 + n_2 + \cdots + n_k$

**Remarque** : on peut écrire cette formule de façon symbolique :

$$
\overline{x} = \frac{\sum_{i=1}^{i=k} n_i x_i}{\sum_{i=1}^{i=k} n_i}
$$

où la lettre grecque Σ (sigma) signifie somme.

### **Conséquence** :

Lorsqu'on présente la série statistique en donnant la liste de toutes les valeurs, alors la moyenne est  $\frac{x_1 + x_2 + \cdots + x_N}{\cdot}$ *N*

# **Théorème**

Si on appelle *f<sup>i</sup>* la fréquence de la valeur *x<sup>i</sup>* , alors :

$$
\bar{x} = f_1 x_1 + f_2 x_2 + \dots + f_k x_k.
$$

## **Théorème (Linéarité de la moyenne )**

Soit *k* un nombre réel. Soit  $x_1, x_2, \dots, x_n$  les valeurs du caractère d'une série statistique et  $\bar{x}$  leur moyenne. Alors :

- $\bullet$  la moyenne de la série  $kx_1, kx_2, \cdots, kx_n$  est  $k\bar{x}$ ;
- la moyenne de la série  $x_1 + k, x_2 + k, \dots, x_i + k, \dots, x_n + k$  est  $\bar{x} + k$ .

#### **Exemples :**

- Si la moyenne au contrôle de biologie dans une classe est de 8 sur 20 et que le professeur décide d'augmenter toutes les notes de 10%, alors la nouvelle moyenne est de 8,8.
- Si la moyenne au contrôle d'histoire-géographie est de 8,7 sur 20 et que le professeur décide d'ajouter 1 point à tous les élèves, alors la nouvelle moyenne est de 9,7.

### <span id="page-3-0"></span>**III.3 Médiane**

# **Définition**

La médiane d'une série statistique est le nombre tel que :

50 % au moins des individus ont une valeur du caractère inférieure ou égale à ce nombre et 50 % au moins des individus ont une valeur supérieure ou égale à ce nombre.

### **Médiane d'un caractère quantitatif discret**

On considère une série statistique dont les valeurs du caractère sont rangées par ordre croissant, chacune de ces valeurs figurant un nombre de fois égal à son effectif.

- Si le nombre *N* de données est impair, donc de la forme *N* = 2*p* + 1, la médiane est le terme du milieu, c'est-à-dire le rang de terme *p* +1.
- Si le nombre de données est pair, donc de la forme *N* = 2*p*, la médiane est la demi-somme des termes de rangs  $p$  et  $p+1$ .

### <span id="page-3-1"></span>**III.4 Quartiles**

# **Définition**

Le premier quartile d'une série statistique, noté *Q*<sup>1</sup> est la plus petite valeur de la série, rangée par ordre croissant, tel que 25 % des valeurs de la série soient inférieures ou égales à *Q*1.

Le troisième quartile d'une série statistique, noté *Q*<sup>3</sup> est la première valeur de la série, rangée par ordre croissant, tel que 75 % des valeurs de la série soient inférieures ou égales à *Q*3.

**Remarque :** *<sup>Q</sup>*<sup>1</sup> est la valeur *<sup>x</sup><sup>i</sup>* de la série dont l'indice *<sup>i</sup>* est le premier entier supérieur ou égal à *<sup>N</sup>* 4 (si *N* est l'effectif de la série).

 $Q_3$  est la valeur  $x_i$  de la série dont l'indice  $i$  est le premier entier supérieur ou égal à  $\frac{3N}{4}$  (si  $N$  est l'effectif de la série).

 $\wedge$  : la calculatrice permet de calculer la médiane mais ne calcule pas les bonnes valeurs pour les quartiles (elle applique une autre définition que celle du cours).

# <span id="page-3-3"></span><span id="page-3-2"></span>**IV Variables discrètes : Indicateurs de dispersion**

## **IV.1 Étendue**

# **Définition**

L'étendue d'une série statistique est la différence entre les valeurs extrêmes du caractère.

#### <span id="page-3-4"></span>**IV.2 Intervalle interquartile et écart interquartile**

## **Définition**

Si *Q*<sup>1</sup> et *Q*<sup>3</sup> sont les premier et troisième quartiles d'une série statistique, on nomme intervalle interquartile l'intervalle [*Q*<sup>1</sup> ; *Q*3] et *Q*<sup>3</sup> −*Q*<sup>1</sup> est l'écart interquartile.

#### <span id="page-4-0"></span>**IV.3 Diagramme en boîte (ou diagramme de Tukey ou boîte à moustaches)**

Les deux quartiles *Q*1, *Q*3, la médiane *M* d'une série statistique, associés aux valeurs extrêmes (minimum et maximum) permettent d'appréhender certaines caractéristiques de la répartition des valeurs.

#### **Exemple :**

Voici la série des températures (en degré Celcius) relevées sous abri à différents moments de la journée. Elles sont classées par ordre croissant.

3 ; 3,8 ; 4,5 ; 4,8 ; 5 ; 5,5 ; 5,7 ; 5,8 ; 6,2 ; 7 ; 7,3 ; 8,2 ; 9 ; 9,2 ; 9,5 ; 9,7

Les valeurs extrêmes sont 3 et 9,7.

La médiane vaut 6 (moyenne entre 5,8 et 6,2).

Le premier quartile est  $Q_1 = 4, 8$ ; le troisième quartile est  $Q_3 = 8, 2$ . Le diagramme en boîte est alors :

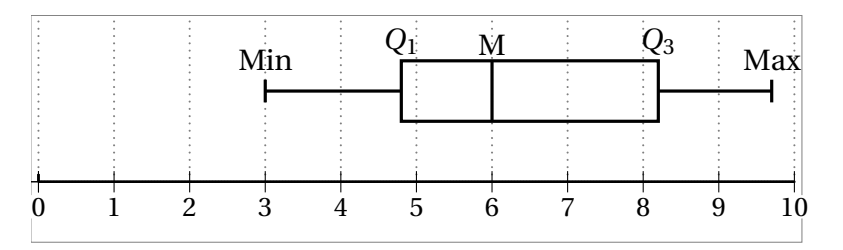

Les diagrammes en boîte servent à faire des comparaisons de deux séries statistiques.

#### **Exemple :**

Les séries suivantes donnent les précipitations moyennes mensuelles en millimètres à Nice et à Paris :

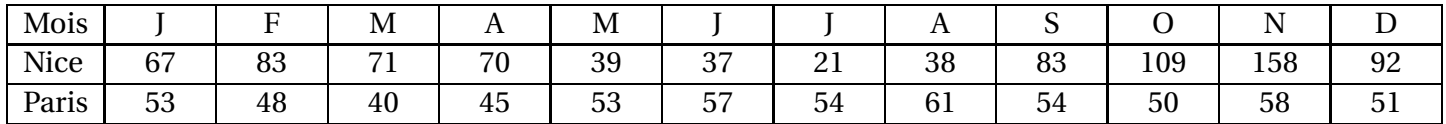

Pour effectuer la comparaison, on va ranger chaque série par ordre croissant : (se fait à la calculatrice !) Nice : 21; 37; 38; 39; 67; 70; 71; 83; 83; 92; 109; 158 Paris 40; 45; 48; 50; 51; 53; 53; 54; 54; 57; 58; 61

Pour Nice, on a : Min = 21 ; Max = 158 ;  $Q_1 = 38$  ;  $M_1 = 70, 5$  et  $Q_3 = 83$ Pour Paris, on a : Min =40 ; Max = 61 ; *Q*<sup>1</sup> = 48 ; *M*<sup>1</sup> = 53 et *Q*<sup>3</sup> = 54

#### **Diagrammes en boîtes :**

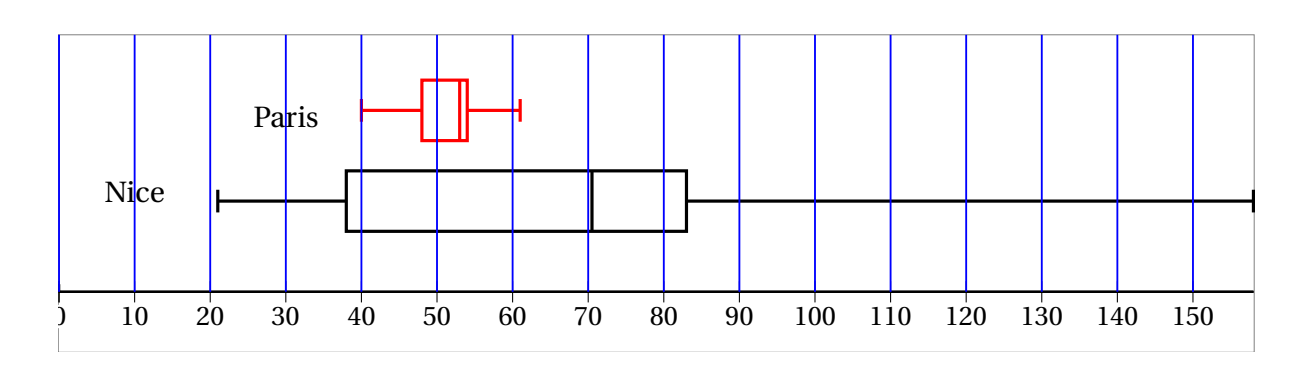

Les précipitations sont plus régulières tout au long de l'année à Paris (série moins dispersée).

La totalité des valeurs de la série des précipitations à Paris est comprise entre le premier quartile et la médiane de la série des précipitations à Nice.

Pour la ville de Nice, plus de la moitié des mois ont des précipitations supérieures au maximum de Paris.

## <span id="page-5-0"></span>**IV.4 Variance ; Écart type**

1. Considérons deux groupes d'élèves, l'un de dix élèves et l'autre de huit élèves ; leurs notes de mathématiques à un contrôle sont :

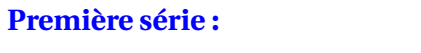

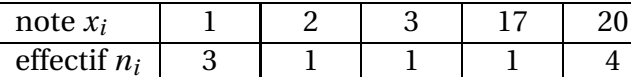

**Deuxième série :**

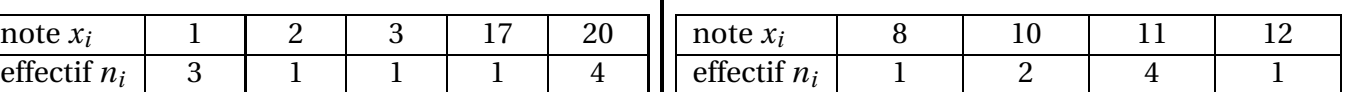

La moyenne de la première série est :  $m_1 = \frac{n_1 x_1 + \dots + n_5 x_5}{n_1 + \dots + n_5}$  $\frac{n_1 + \cdots + n_5}{n_1 + \cdots + n_5}$ 105  $\frac{10}{10}$  = 10,5. 84

La moyenne de la deuxième série est : *m*<sub>2</sub> =  $\frac{1}{8}$  = 10,5.

Les deux moyennes sont **égales** ; pourtant, la répartition des notes n'est pas du tout la même.

Il faut donc trouver un moyen de mesurer la dispersion des nombres autour de la moyenne.

Un premier moyen est l'étendue, mais ce n'est pas très fiable.

Nous pourrions calculer les écarts par rapport à la moyenne puis en faire la moyenne : Regardons ce que cela donne pour une série générale : Les valeurs *x<sup>i</sup>* sont affectées d'une coefficient *n<sup>i</sup>* et l'effectif total est *N*. La moeyenne est *x*.

$$
\frac{\sum\limits_{i=0}^{i=p} n_i (x_i - \overline{x})}{N} = \frac{\sum\limits_{i=0}^{i=p} n_i x_i - \sum\limits_{i=0}^{i=p} \overline{x}}{N} = \frac{\sum\limits_{i=0}^{i=p} n_i x_i}{N} - \frac{N\overline{x}}{N} = \overline{x} - \overline{x} = 0.
$$

Le problème de ce calcul est que l'on trouve systématiquement 0, donc cela ne permet pas d mesurer la dispersion (il y a compensation entre les valeurs supérieures à la moyenne et celles qui lui sont inférieures).

Nous allons voir un deuxième moyen, qui est l'écart type. L'idée est d'éviter les compensations, en n'ayant que des valeurs positives.

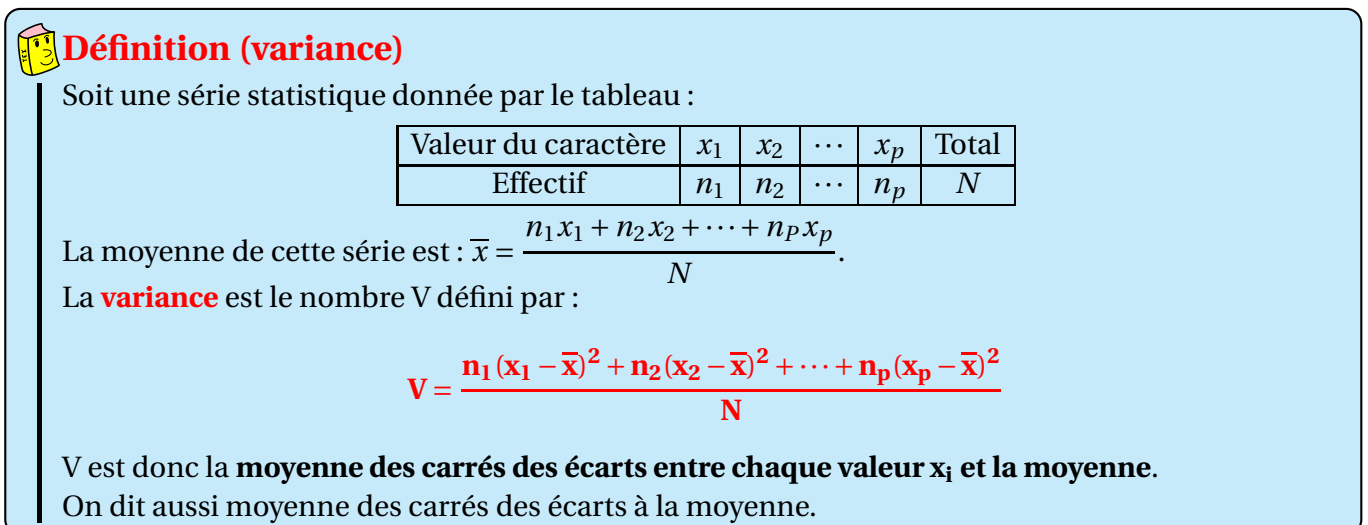

#### **Autre formulation de la variance :**

Pour chaque indice *i*, on a :  $(x_i - \overline{x})^2 = x_i^2 - 2x_i\overline{x} + \overline{x}^2$ . En remplaçant dans le calcul de la variance chaque  $(x_i - \overline{x})^2$  par ce que l'on vient de trouver, on obtient :  $V =$  $\frac{1}{N}\left[n_1\left(x_1^2 - 2x_1\overline{x} + \overline{x}^2\right) + n_2\left(x_2^2 - 2x_2\overline{x} + \overline{x}^2\right) + \cdots + n_p\left(x_p^2 - 2x_p\overline{x} + \overline{x}^2\right)\right]$ *N* = 1 *N*  $\left[n_1x_1^2 + n_2x_2^2 + \cdots + n_px_p^2 - 2n_1x_1\overline{x} - 2n_2x_2\overline{x} - \cdots - n_px_p\overline{x} + n_1\overline{x}^2 + n_2\overline{x}^2 + \cdots + n_p\overline{x}^2\right]$ = 1 *N*  $\left[n_1x_1^2 + n_2x_2^2 + \dots + n_px_p^2 - 2\overline{x}(n_1x_1 + n_2x_2 + \dots + n_px_p) + \overline{x}^2(n_1 + n_2 + \dots + n_p)\right]$ = 1 *N*  $\left[ n_1 x_1^2 + n_2 x_2^2 + \dots + n_p x_p^2 - 2 \overline{x} \times N \overline{x} + \overline{x}^2 N \right]$ =  $\frac{1}{N}\left[n_1x_1^2 + n_2x_2^2 + \cdots + n_px_p^2 - N\overline{x}^2\right]$ *N* =  $n_1x_1^2 + n_2x_2^2 + \cdots + n_px_p^2$  $\frac{2}{N}$   $-\frac{mpx_p}{x^2}$ . donc :

$$
V=\frac{n_1x_1^2+n_2x_2^2+\cdots+n_px_p^2}{N}-\overline{x}^2
$$

Symboliquement, on écrit  $V = \overline{x^2} - \overline{x}^2$ .

**Exemple :** pour la deuxième série de notes :

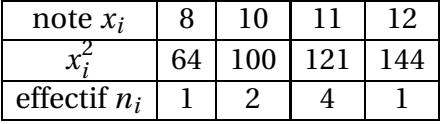

$$
V = \frac{(1 \times 64) + (2 \times 100) + (4 \times 121) + (1 \times 144)}{8} - 10,5^2 = \frac{892}{8} - 10,5^2 = 111,5 - 110,25 = 1,25.
$$

2. La variance est homogène aux carrés des valeurs de la série. Pour avoir une grandeur homogène aux valeurs de la série, on définit l'écart type de la série par :  $\boxed{\sigma = \sqrt{\rm V}}$  . L'écart type est la racine carrée de la variance.

**Exemple :** pour la première série de notes, on a : *V* = 1905  $\frac{903}{10} - 10,5^2 = 80,25.$ L'écart type de la première série est  $\sigma = \sqrt{V} = \sqrt{80,25} \approx 8,96.$ Celui de la deuxième série est  $\sigma = \sqrt{1,25} \approx 1,118$ .

L'écart type de la première série est plus grand que celui de la deuxième série : les notes sont plus dispersées dans le premier cas que dans le second.

**Remarque :** La variance et l'écart-type se calculent facilement à la calculatrice, puisqu'elle donne la somme des valeurs et la somme des carrés des valeurs ainsi que l'effectif total.

## <span id="page-7-1"></span><span id="page-7-0"></span>**V Variables continues**

### **VI Histogrammes**

Rappel : un histogramme est une représentation graphique sous la forme de rectangles, dont **l'aire** est proportionnelle aux effectifs.

**Il y a deux cas possibles :**

• Si le pas est constant (largeur des rectangles identiques), les aires des rectangles sont proportionnelles aux hauteurs des rectangles.

**Exemple : Brevet Polynésie juin 2007**

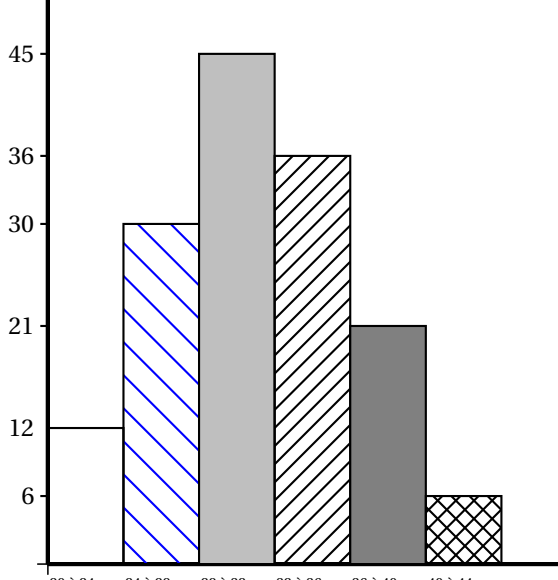

20 à 24 ans 24 à 28 ans 28 à 32 ans 32 à 36 ans 36 à 40 ans 40 à 44 ans

(a) Compléter le tableau ci-dessous

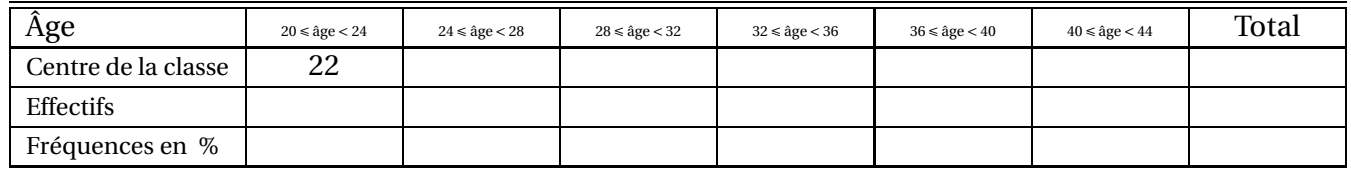

- (b) Quel est le pourcentage des employés qui ont strictement moins de 36 ans ?
- (c) Calculer l'âge moyen d'un employé de cette entreprise.

• Si le pas n'est pas constant, les hauteurs des rectangles ne sont plus proportionnelles aux aires de ceux-ci. C'est le cas quant les données sont réparties par classes, avec des largeurs d'intervalles différentes. **Exemple :**

Considérons la répartition des notes de 10 élèves.

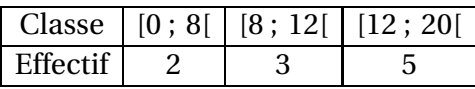

On commence par choisir une unité sur l'axe des abscisses et une unité d'aire. Par exemple : 2 cm<sup>2</sup> pour un effectif de 1.

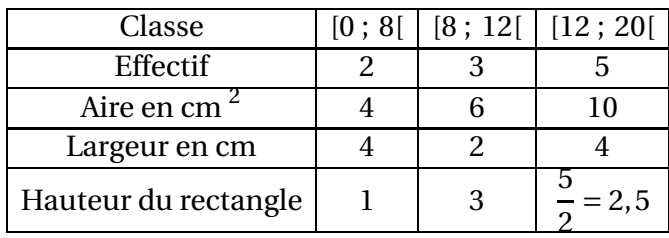

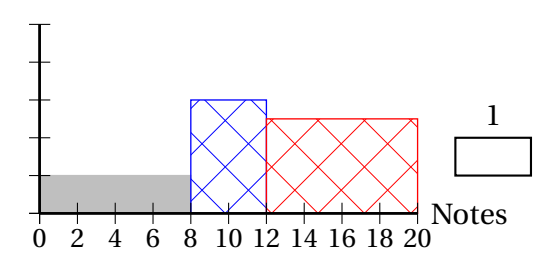

#### **Autre exemple :**

On a relevé les distances domicile-lieu de travail pour les salariés d'une entreprise.

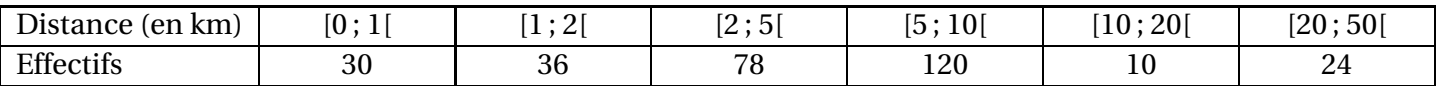

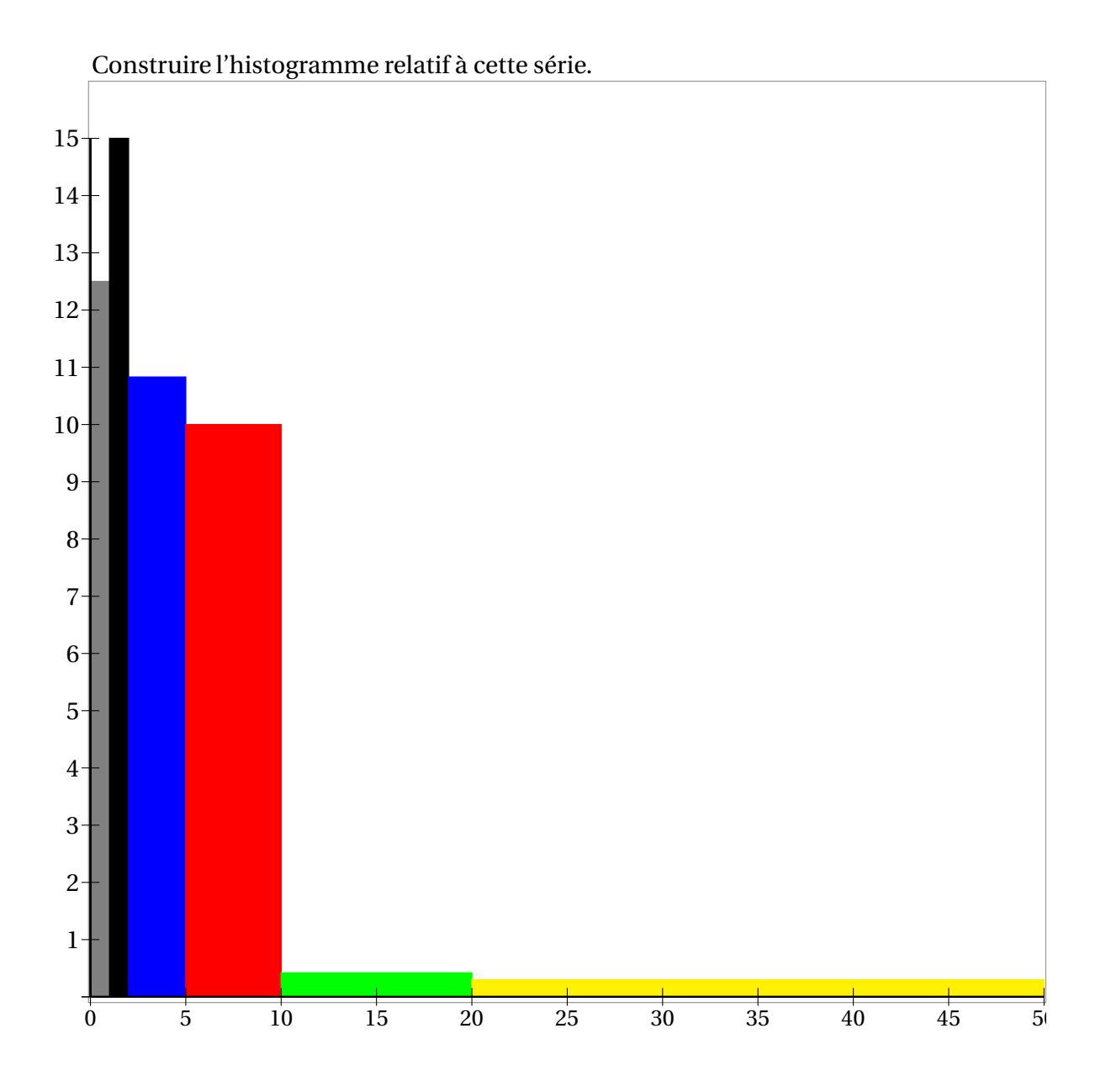

### **Exercice :**

Le tableau ci-dessous représente la répartition des durées de 70 films (en min).

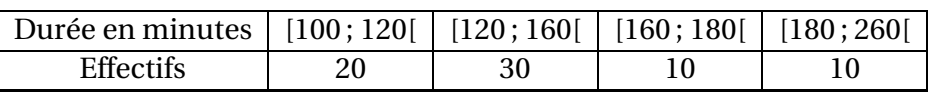

Représenter la situation par un histogramme.

On commencera à 100 sur l'axe des abscisses ; échelle : 1 cm pour 20 minutes en abscisses ; aire : 1 cm<sup>2</sup> pour 5 unités.